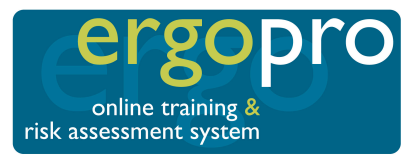

Keyboard Shortcuts

# **ffice**

# **General Microsoft Office Shortcuts**

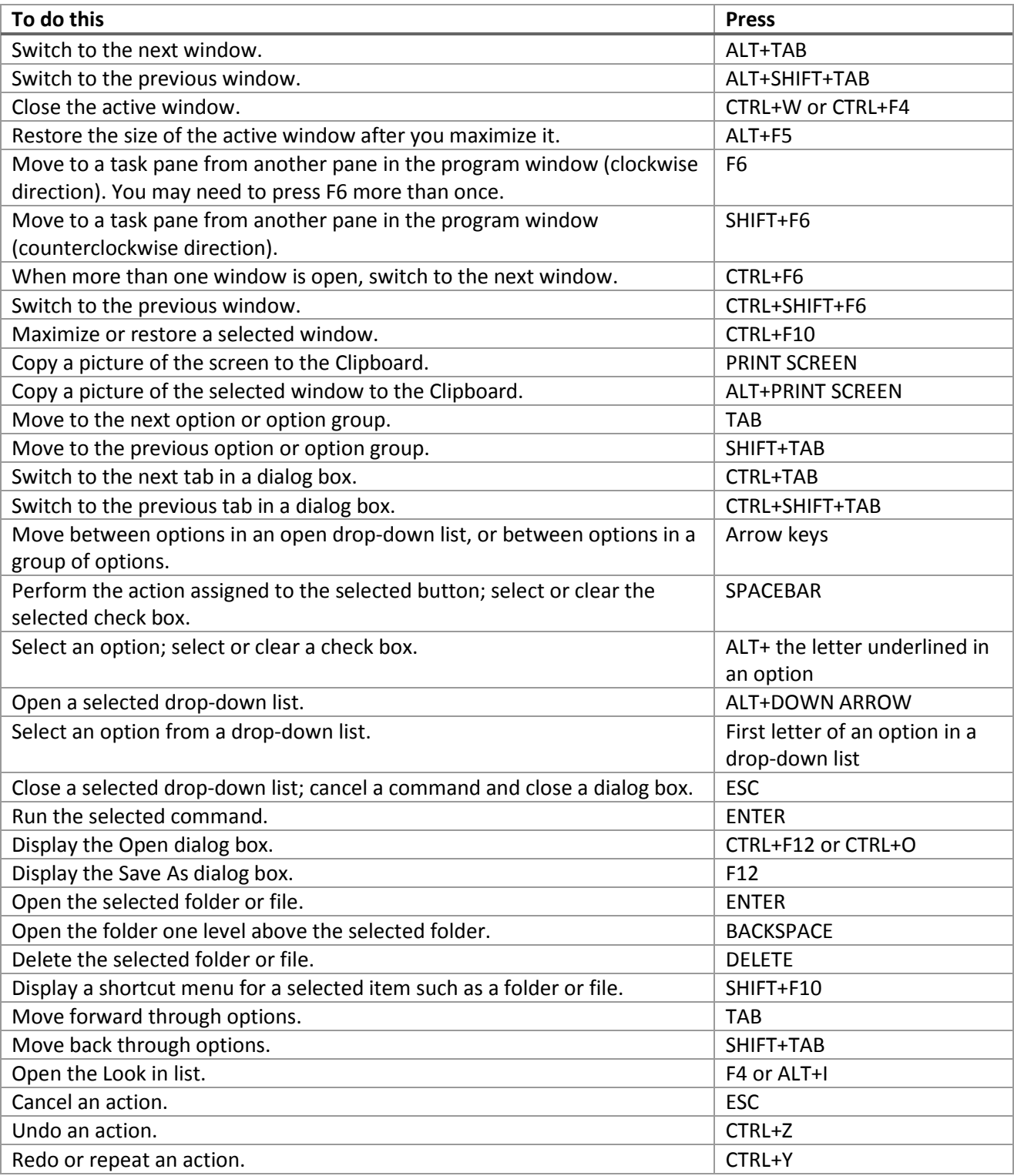

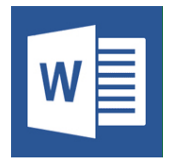

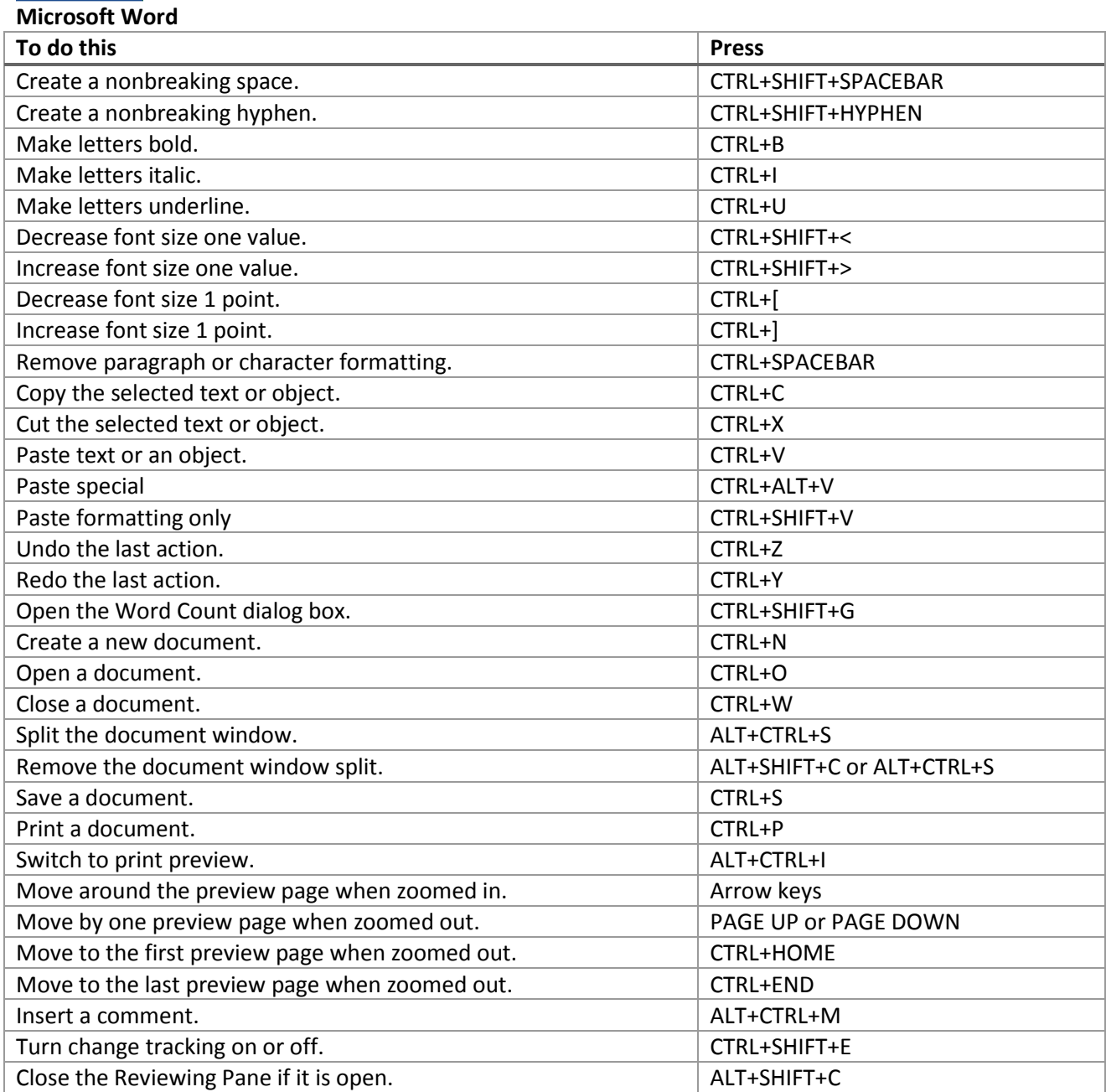

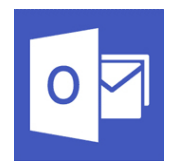

# **Microsoft Outlook**

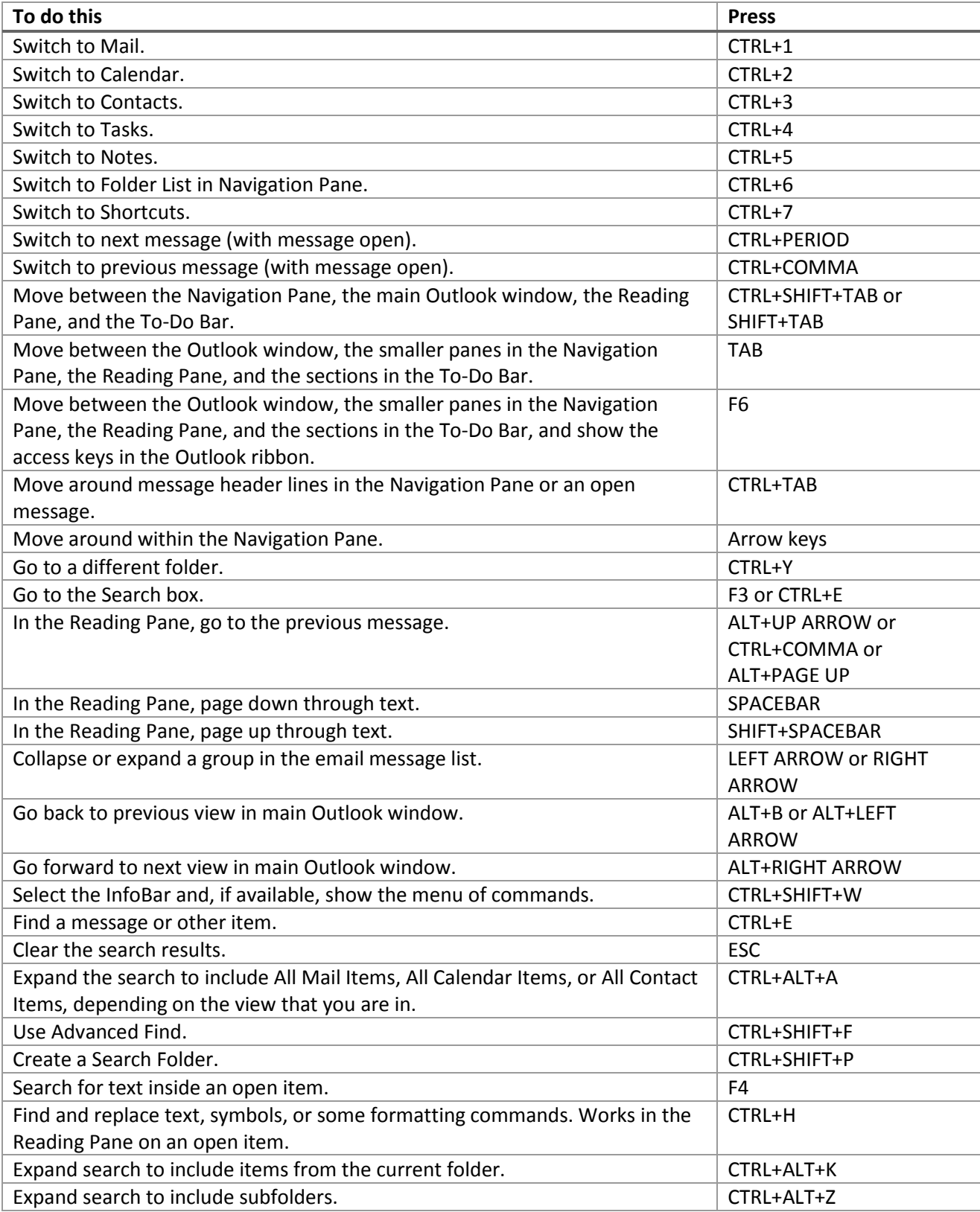

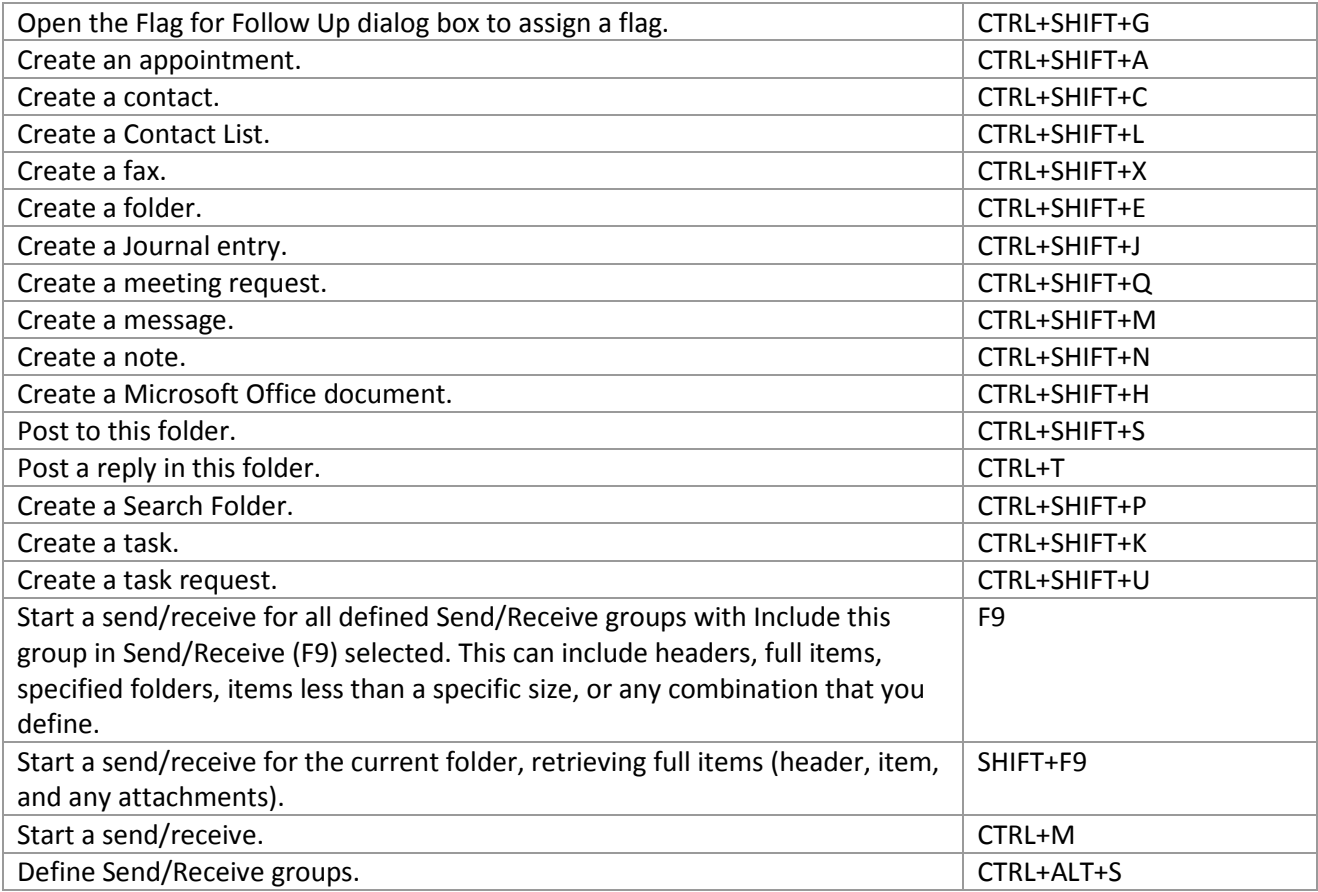

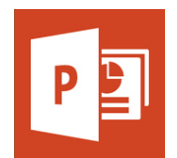

# **Microsoft PowerPoint**

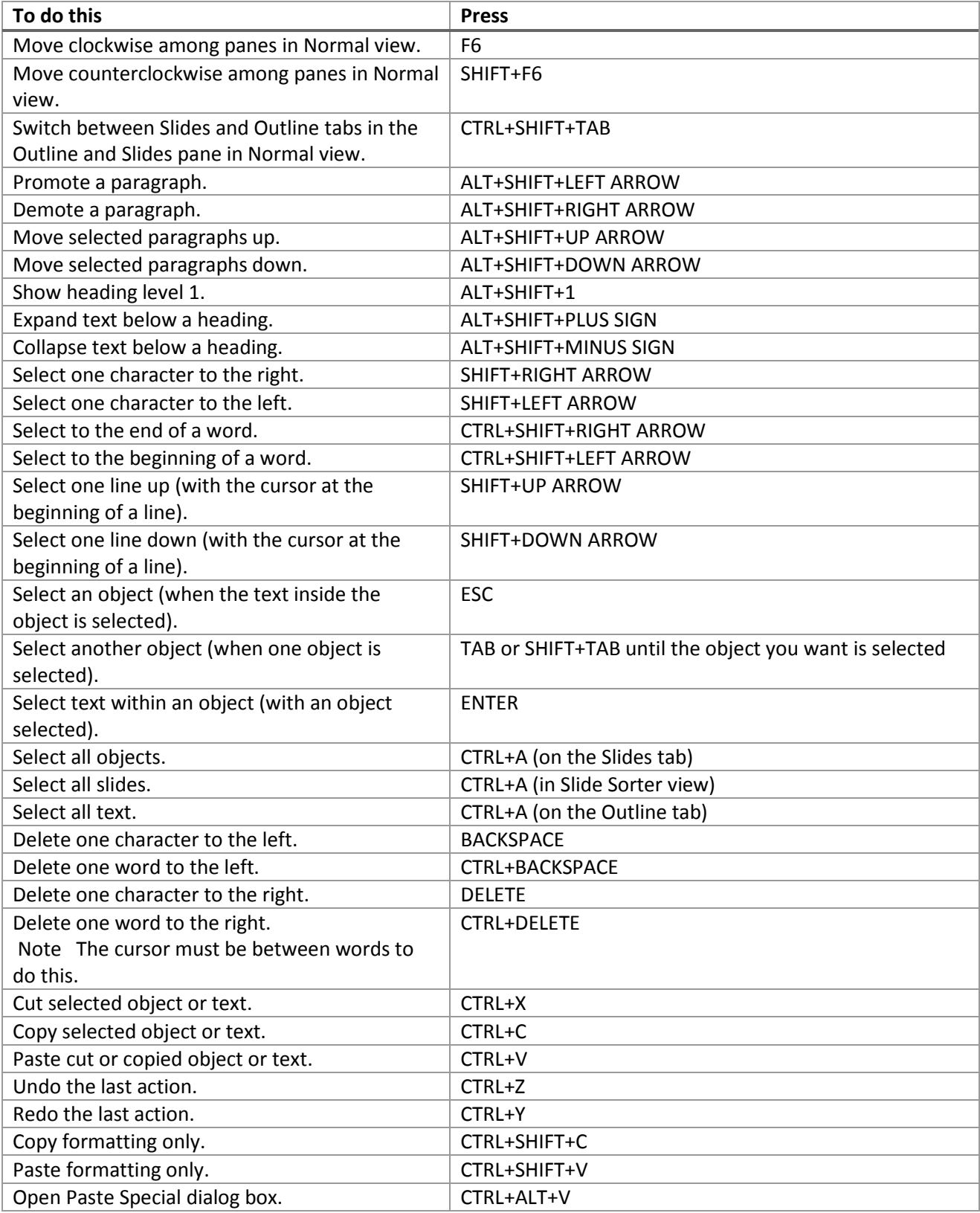

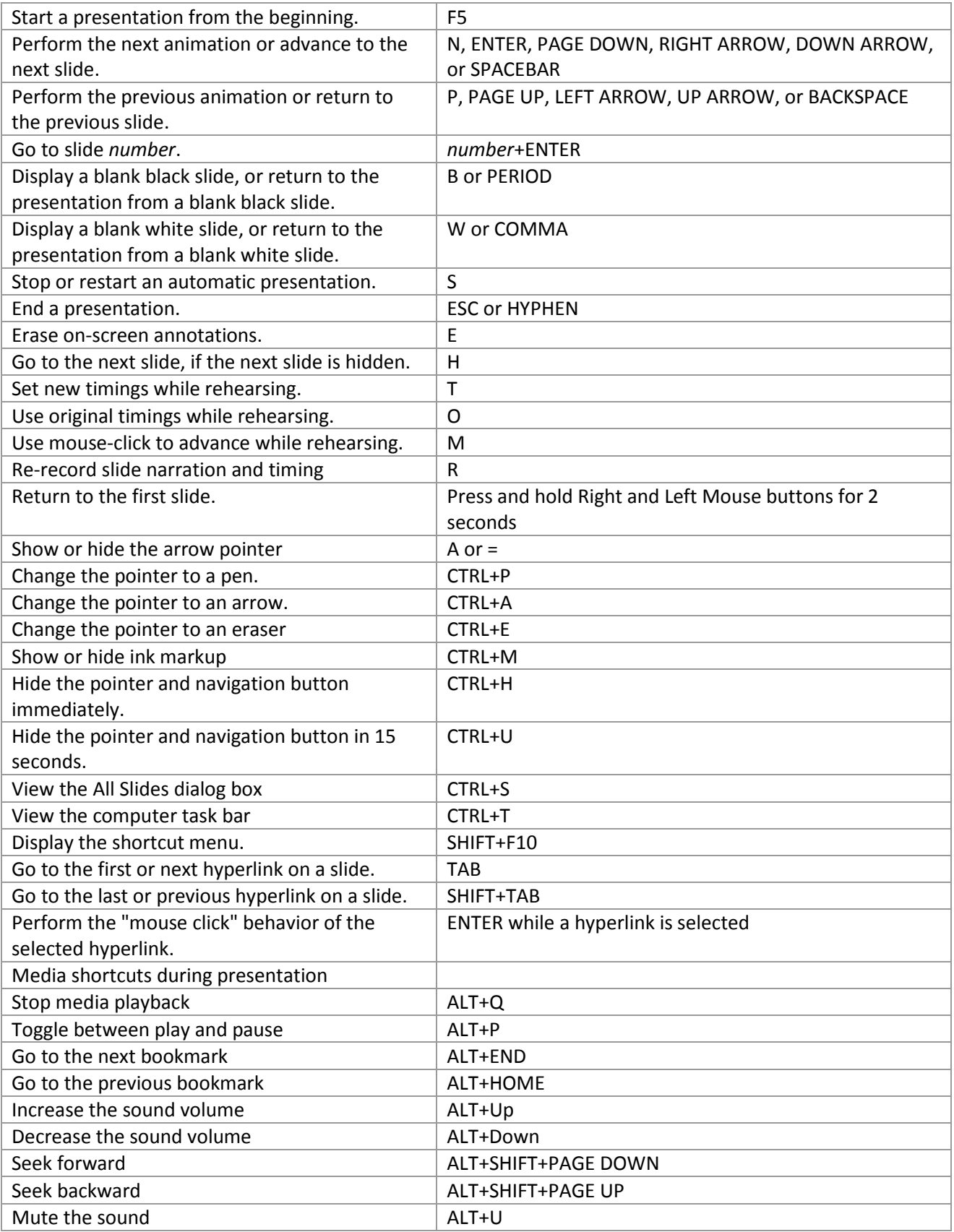

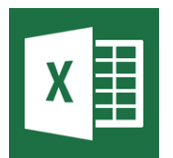

# **Microsoft Excel**

# **Ctrl combination shortcut keys**

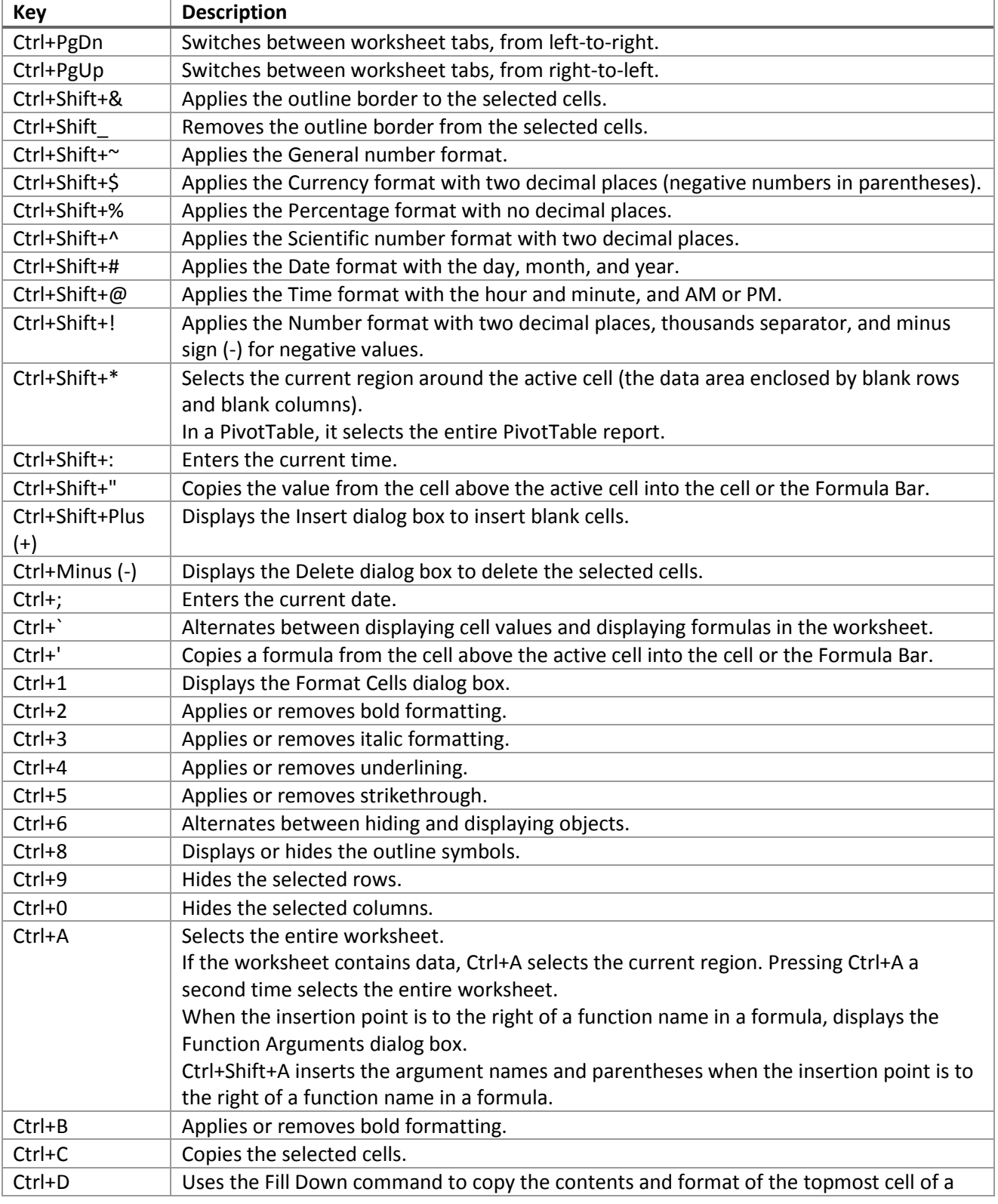

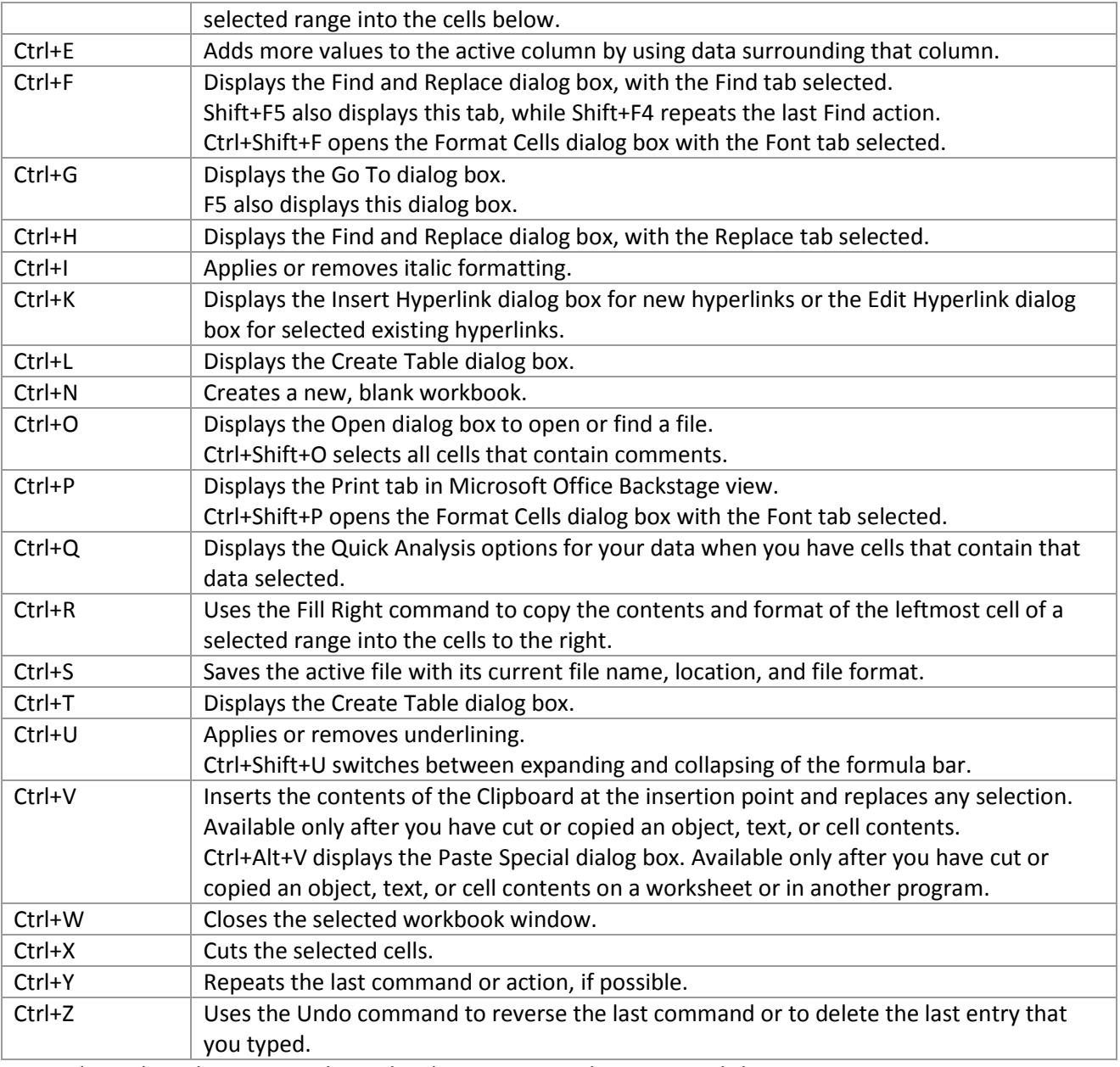

Tip The Ctrl combinations Ctrl+J and Ctrl+M are currently unassigned shortcuts.

# **Function keys**

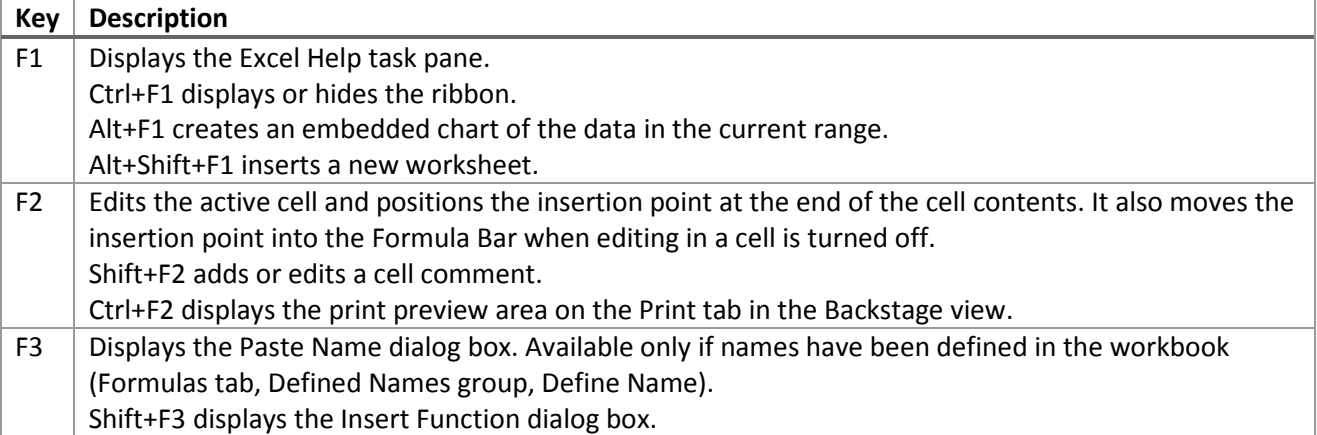

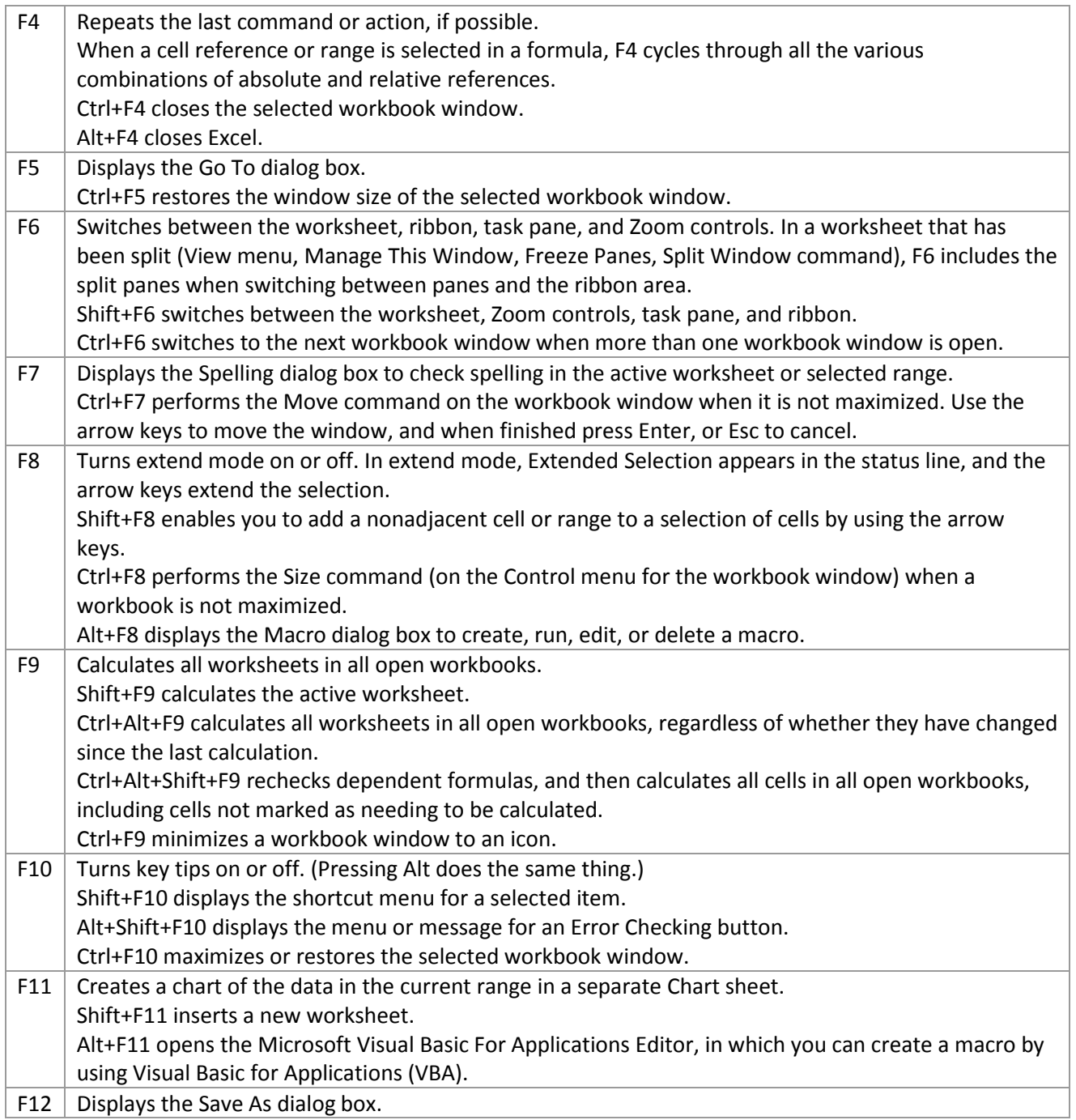

# **Other useful shortcut keys**

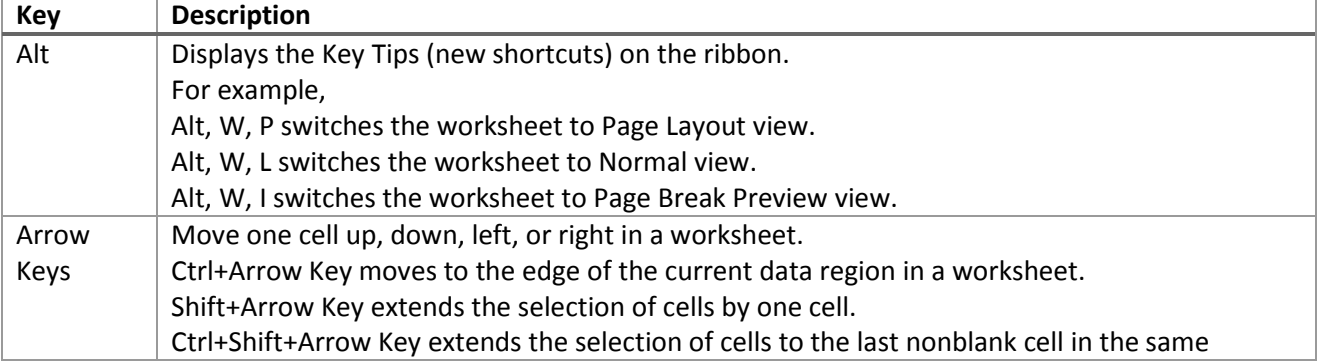

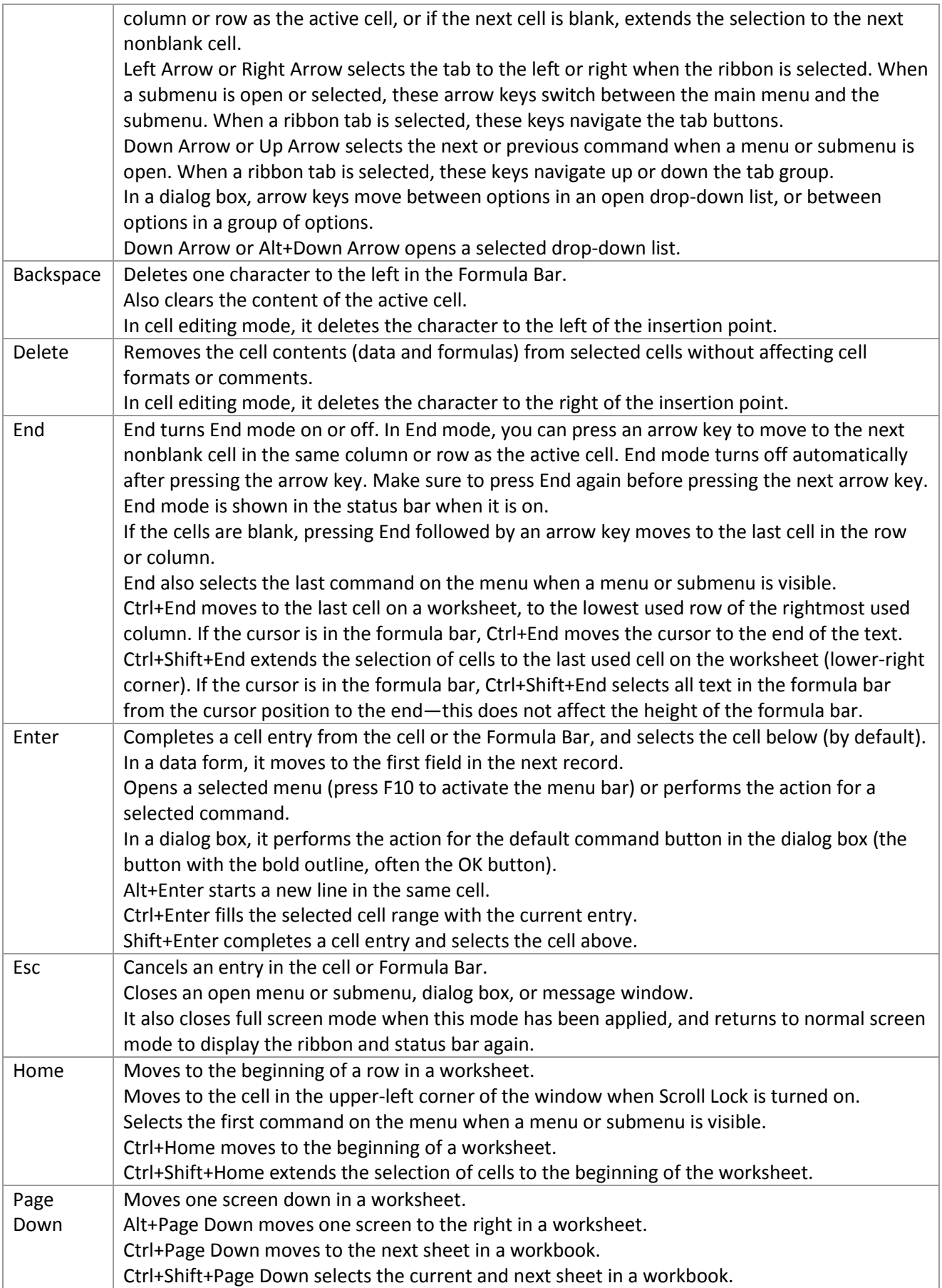

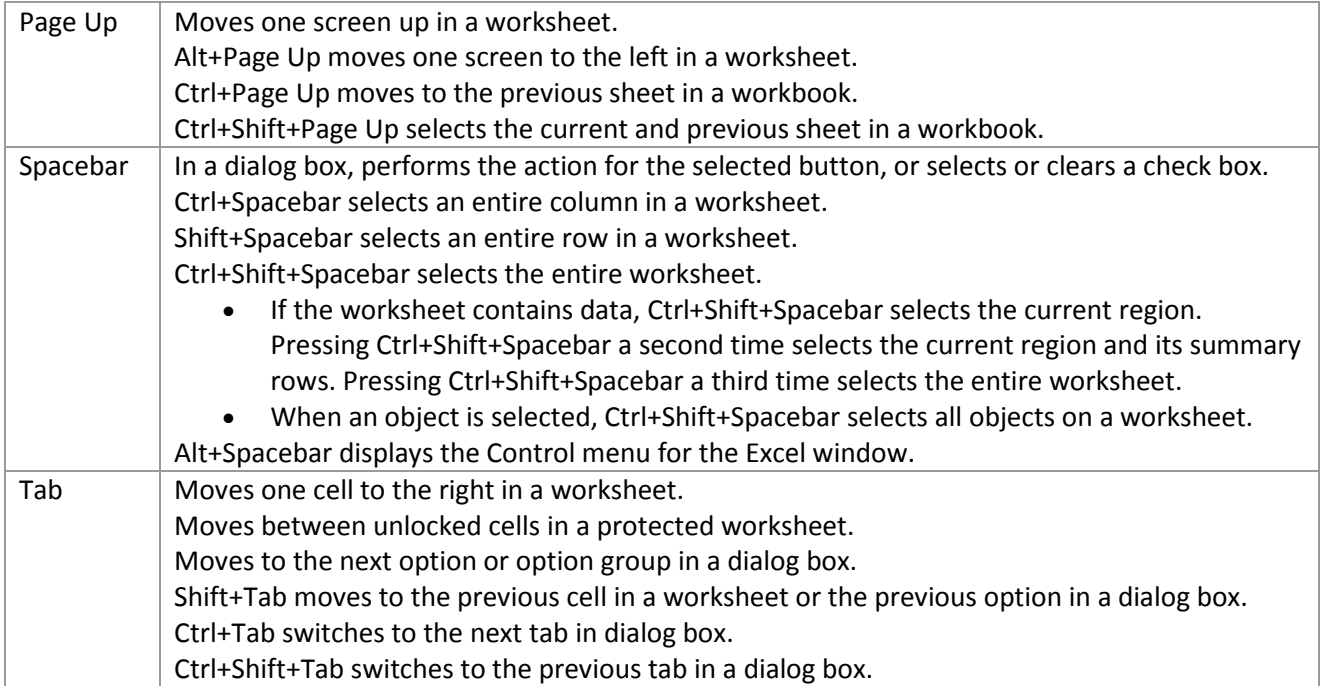